证券代码:**002255** 证券简称:海陆重工公告编号:**2020-022**

## 苏州海陆重工股份有限公司

## 关于召开 **2019** 年年度股东大会的通知

# 本公司及董事会全体成员保证公告内容真实、准确和完整,并对公告中的虚 假记载、误导性陈述或者重大遗漏承担责任。

苏州海陆重工股份有限公司(以下简称"公司")第五届董事会第十次会议 审议通过了《关于召开 2019 年年度股东大会的议案》,决定于 2020 年 5 月 18 日召开公司 2019 年年度股东大会,审议董事会提交的相关议案。现将会议的有 关事项公告如下:

#### 一、召开会议的基本情况

1、股东大会届次: 2019 年年度股东大会(以下简称"本次会议")。

2、股东大会的召集人:公司董事会。

召开本次股东大会的议案经公司第五届董事会第十次会议审议通过。

3、会议召开的合法、合规性:本次临时股东大会的召集、召开及审议事项 符合《中华人民共和国公司法》、《中华人民共和国证券法》、《深圳证券交易所股 票上市规则》等法律、行政法规及《公司章程》等规定,提案内容明确并在法定 期限内公告。

4、会议召开的日期、时间:

(1)现场会议召开时间:2020 年 5 月 18 日下午 14:00

(2)网络投票时间:

交易系统投票时间为:2020 年 5 月 18 日上午 9:30-11:30,下午 13:00-15:00;

互联网投票时间为:2020 年 5 月 18 日上午 9:15 至下午 15:00 期间的任何时 间。

5、会议的召开方式

本次股东大会采取现场表决与网络投票相结合的方式。公司将通过深圳证券

交易所交易系统和互联网投票系统(http://wltp.cninfo.com.cn)向公司股东提供 网络形式的投票平台,公司股东可以在上述网络投票时间内通过深圳证券交易所 的交易系统或互联网投票系统行使表决权。

公司股东应选择一种方式表决,如果同一表决出现重复投票表决的,以第一 次投票表决结果为准。

6、会议的股权登记日:2020 年 5 月 11 日。

7、出席对象

(1)在股权登记日持有公司股份的普通股股东或其代理人;

于 2020 年 5 月 11 日下午收市时在中国结算深圳分公司登记在册的公司全体 普通股股东均有权出席股东大会,并可以以书面形式委托代理人出席会议和参加 表决,该股东代理人不必是本公司股东。

(2)公司董事、监事和高级管理人员;

(3)公司聘请的律师;

(4)根据相关法规应当出席股东大会的其他人员。

8、会议地点:江苏省张家港市东南大道一号公司二楼会议室。

## 二、会议审议事项

1、审议《关于公司 2019 年度董事会工作报告的议案》;

2、审议《关于公司 2019 年度财务决算报告的议案》;

3、审议《关于公司 2020 年度财务预算报告的议案》;

4、审议《关于公司 2019 年度利润分配及资本公积金转增股本的预案》;

5、审议《公司 2019 年度内部控制自我评价报告》;

6、审议《关于公司第五届董事会除独立董事外的其他董事 2019 年度薪酬的 议案》;

7、审议《关于公司职工代表监事 2019 年度薪酬的议案》;

8、审议《关于公司 2019 年年度报告及其摘要的议案》;

9、审议《关于计提资产减值准备的议案》;

10、审议《关于续聘 2020 年度财务审计机构的议案》;

11、审议《关于公司 2020 年度日常关联交易预计的议案》;

12、审议《关于前期会计差错更正的议案》;

13、审议《关于出售宁夏江南集成科技有限公司 83.6%股权暨关联交易的议

案》;

14、审议《关于修订〈公司章程〉的议案》;

15、审议《关于修订公司〈股东大会议事规则〉的议案》;

16、审议《关于修订公司〈关联交易决策制度〉的议案》;

17、审议《关于修订公司〈重大交易决策制度〉的议案》;

18、审议《关于公司 2019 年度监事会工作报告的议案》;

19、审议《关于修订〈监事会议事规则〉的议案》。

公司第四届董事会独立董事、第五届董事会独立董事将在本次年度股东大会 上进行述职。

上述提案已分别经公司第五届董事会第十次会议、第五届监事会第五次会议 审议通过,具体内容详见公司于 2020 年 4 月 28 日刊登在《证券时报》、《证券日 报》和巨潮资讯网上的相关公告。

上述议案 4、5、6、9、10、11、12、13 属于影响中小投资者利益的重大事 项,需要对中小投资者的表决进行单独计票,单独计票结果将及时公开披露(中 小投资者是指除公司董事、监事、高级管理人员以及单独或者合计持有公司 5% 以上股份的股东以外的其他股东)。

上述议案 14 需经出席本次股东大会的股东所持有效表决权股份总数的三分 之二以上(含)同意。

| 提 案  | 提案名称                        | 备注          |
|------|-----------------------------|-------------|
| 编码   |                             | 该列打勾的栏目可以投票 |
| 100  | 总议案                         | $\sqrt{}$   |
| 1.00 | 关于公司 2019年度董事会工作报告的议案       | V           |
| 2.00 | 关于公司 2019年度财务决算报告的议案        | $\sqrt{}$   |
| 3.00 | 关于公司 2020年度财务预算报告的议案        | V           |
| 4.00 | 关于公司2019年度利润分配及资本公积金转增股本的预案 |             |
| 5.00 | 公司 2019 年度内部控制自我评价报告        |             |
| 6.00 | 关于公司第五届董事会除独立董事外的其他董事2019年度 |             |
|      | 薪酬的议案                       |             |
| 7.00 | 关于公司职工代表监事 2019 年度薪酬的议案     |             |
| 8.00 | 关于公司 2019年年度报告及其摘要的议案       |             |

三、提案编码

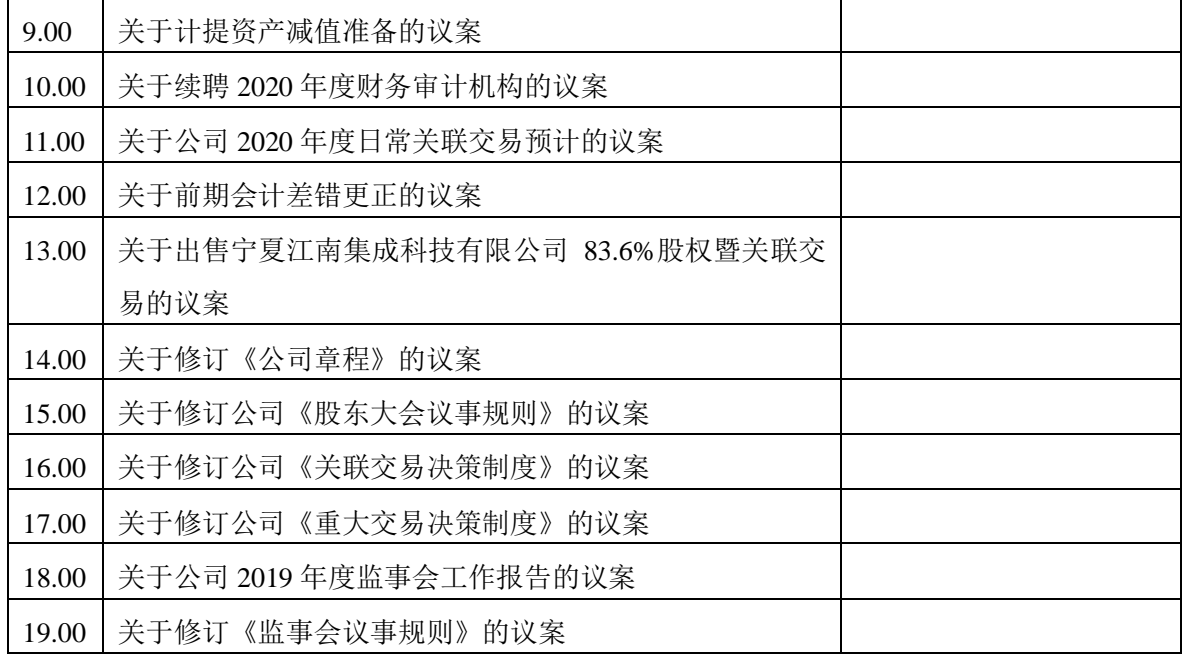

## 四、会议登记等事项

1、登记方式:

1)个人股东持本人身份证、证券账户卡和持股凭证进行登记;代理人持本 人身份证、授权委托书、委托人证券账户卡、持股凭证和委托人身份证复印件进 行登记;

2)法人股东代表持出席者本人身份证、法定代表人资格证明或法人授权委 托书、证券账户卡、持股凭证和加盖公司公章的营业执照复印件进行登记;

3)异地股东可凭以上证件采取信函或传真方式登记(须在 2020 年 5 月 17 日下午 16:30 点前送达本公司证券投资部),不接受电话登记。

2、登记时间:2020年5月11日-5月17日(上午8:30-11:00,下午14:00-16:30)。

3、登记地点:江苏省张家港市东南大道一号公司证券投资部。

4、会议联系方式:

联 系 人: 陈敏

联系电话: 0512-58913056

传 真:0512-58683105

邮政编码:215618

出席本次股东大会现场会议的所有股东的交通、食宿费用自理。

4

### 五、参加网络投票的具体操作流程

在本次股东大会上,股东可以通过深圳证券交易所交易系统和互联网投票系 统(http://wltp.cninfo.com.cn)参加投票,网络投票的具体操作流程见附件一。

## 六、备查文件

1、公司第五届董事会第十次会议决议;

2、深交所要求的其他文件。

特此公告。

苏州海陆重工股份有限公司董事会

2020 年 4 月 28 日

附件一:

#### 参加网络投票的具体操作流程

#### 一、网络投票的程序

1、投票代码:362255

2、投票简称:"海陆投票"

3、填报表决意见

对本次股东大会审议的议案,填报表决意见:同意、反对、弃权。

4、股东对总议案进行投票,视为对除累积投票议案外的其他所有议案表达 相同意见。

股东对总议案与具体提案重复投票时,以第一次有效投票为准。如股东先对 具体提案投票表决,再对总议案投票表决,则以已投票表决的具体提案的表决意 见为准,其他未表决的提案以总议案的表决意见为准;如先对总议案投票表决, 再对具体提案投票表决,则以总议案的表决意见为准。

### 二、通过深交所交易系统投票的程序

1、投票时间:2020 年 5 月 18 日的交易时间,即上午 9:30-11:30,下午 13:00-15:00。

2、股东可以登录证券公司交易客户端通过交易系统投票。

### 三、通过深圳证券交易所互联网投票系统投票的程序

1、互联网投票系统投票时间:2020 年 5 月 18 日 上午 9:15 至下午 15:00 的 任意时间。

2、股东通过互联网投票系统进行网络投票,需按照《深圳证券交易所投资 者网络服务身份认证业务指引(2016 年修订)》的规定办理身份认证,取得"深 交所数字证书"或"深交所投资者服务密码"。具体的身份认证流程可登录互联网 投票系统(http://wltp.cninfo.com.cn)规则指引栏目查阅。

3、股东根据获取的服务密码或数字证书,可登录 http://wltp.cninfo.com.cn 在规定时间内通过深交所互联网投票系统进行投票。

### 授权委托书

兹委托 先生(女士)代表我单位(个人)出席苏州海陆重工股份 有限公司 2019 年年度股东大会,受托人有权依照本授权委托书的指示对该次股 东大会审议的事项进行投票表决,并代为签署该次股东大会需要签署的相关文件。

委托人签名: 委托人身份证或营业执照号码:

委托人股东账户: 委托人持股数量:

受托人签名: 受托人身份证号码:

委托人对受托人的表决指示如下:

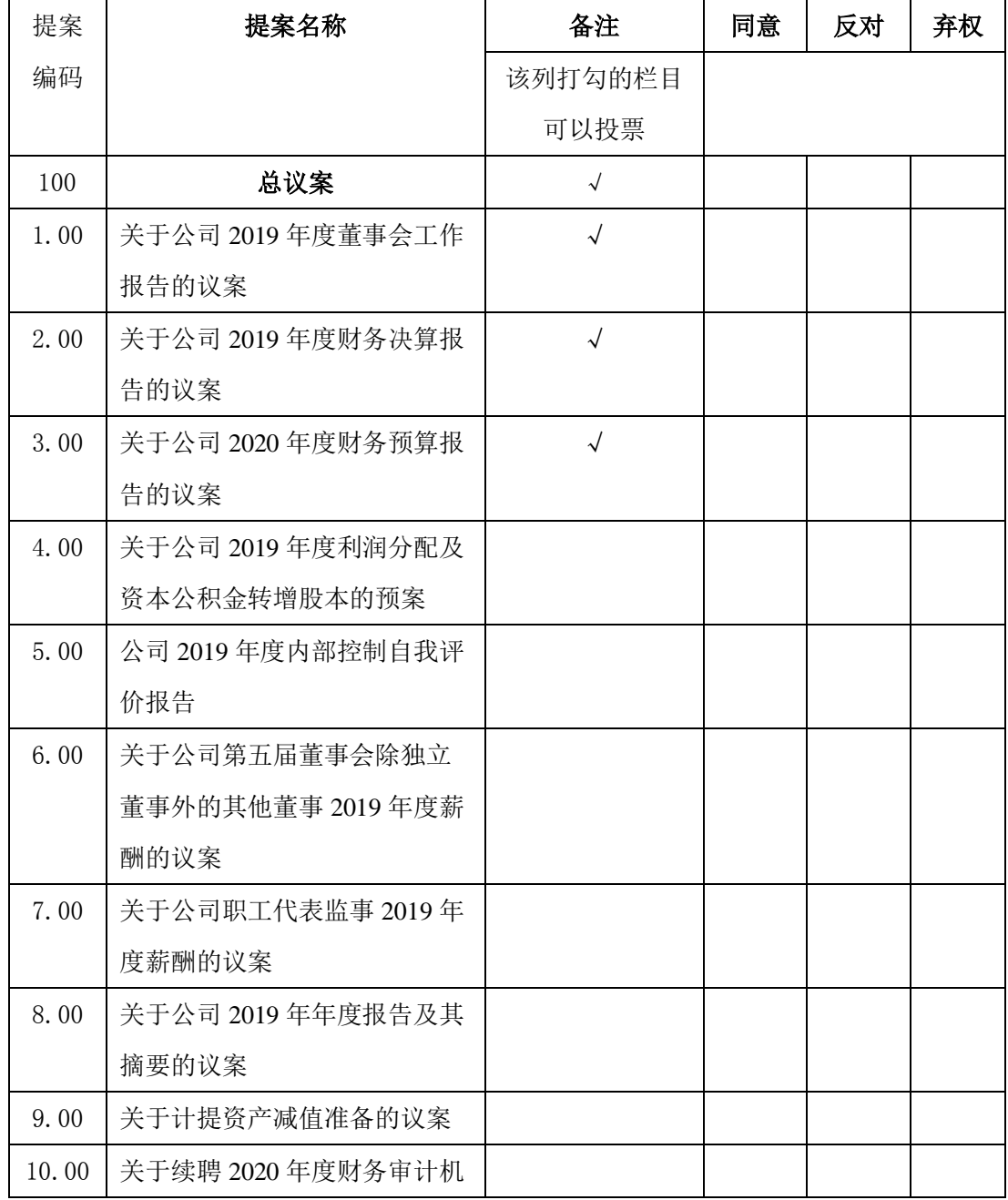

 $\mathsf{cminf}$ 巨潮资讯<br>www.cninfo.com.cn

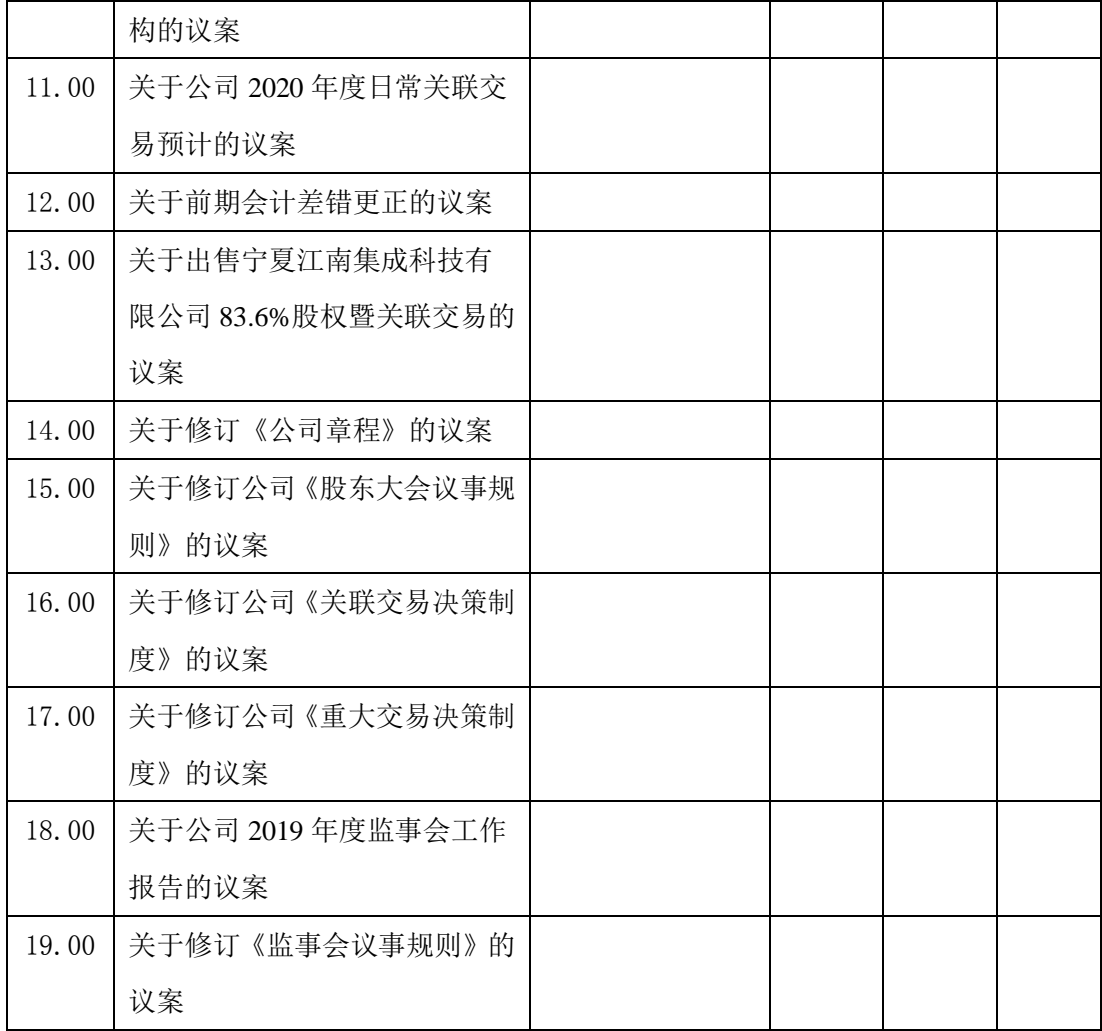

注:

1、委托人对受托人的指示,以在"同意"、"反对"、"弃权"下面的方框中打"√" 为准,对同一审议事项不得有两项或两项以上的指示。

2、授权委托书剪报、复印或按以上格式自制均有效;单位委托须加盖单位 公章。

3、本授权委托书的有效期限:自本授权委托书签署之日起生效,至本次股 东会会议结束时终止。